## Utiliser les blocs pédagogiques Yohann Derrien – Déc 2013

# $\mathbf{a}$

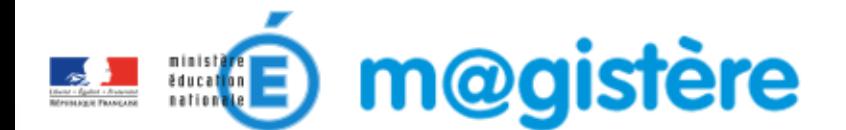

FAIRE ENTRER L'ÉCOLE .<br>ا **■ #EcoleNumerique** ■

#### TITRE DE LA PRÉSENTATION

نے والا

## Utiliser les blocs pédagogiques

*A) A quoi servent les blocs pédagogiques ?*

Soignez l'ergonomie en utilisant les blocs pédagogiques aux couleurs prédéfinies qui mettent en avant vos objectifs.

#### **ACTIVITÉ À RÉALISER**

Pour le cycle qui vous concerne, notez ce qui relève des tables et ce qui relève des procédures.

Partagez votre travail avec les autres participants :

en déposant un billet pour ajouter une nouvelle contribution, en répondant à une contribution pour la compléter ou en débattre.

Il s'agit d'un travail collaboratif.

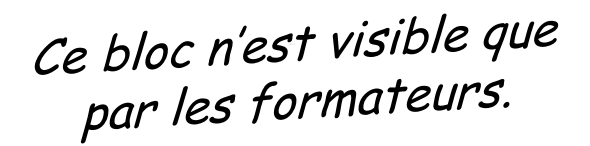

#### **NOTE AUX FORMATEURS**

Avant le début de la formation, il est conseillé aux formateurs d'ouvrir le livret du formateur disponible ci-dessous.

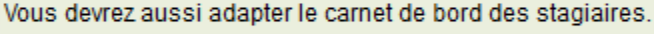

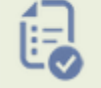

Téléchargez le livret du formateur

#### **IMPORTANT**

Notez bien que cette activité doit être réalisée avant le regroupement du mardi 11 mars.

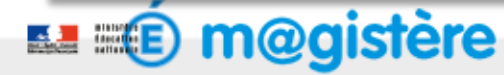

#### TITRE DE LA PRÉSENTATION

Шó

## Utiliser les blocs pédagogiques

### *A) Comment insérer un bloc pédagogique ?*

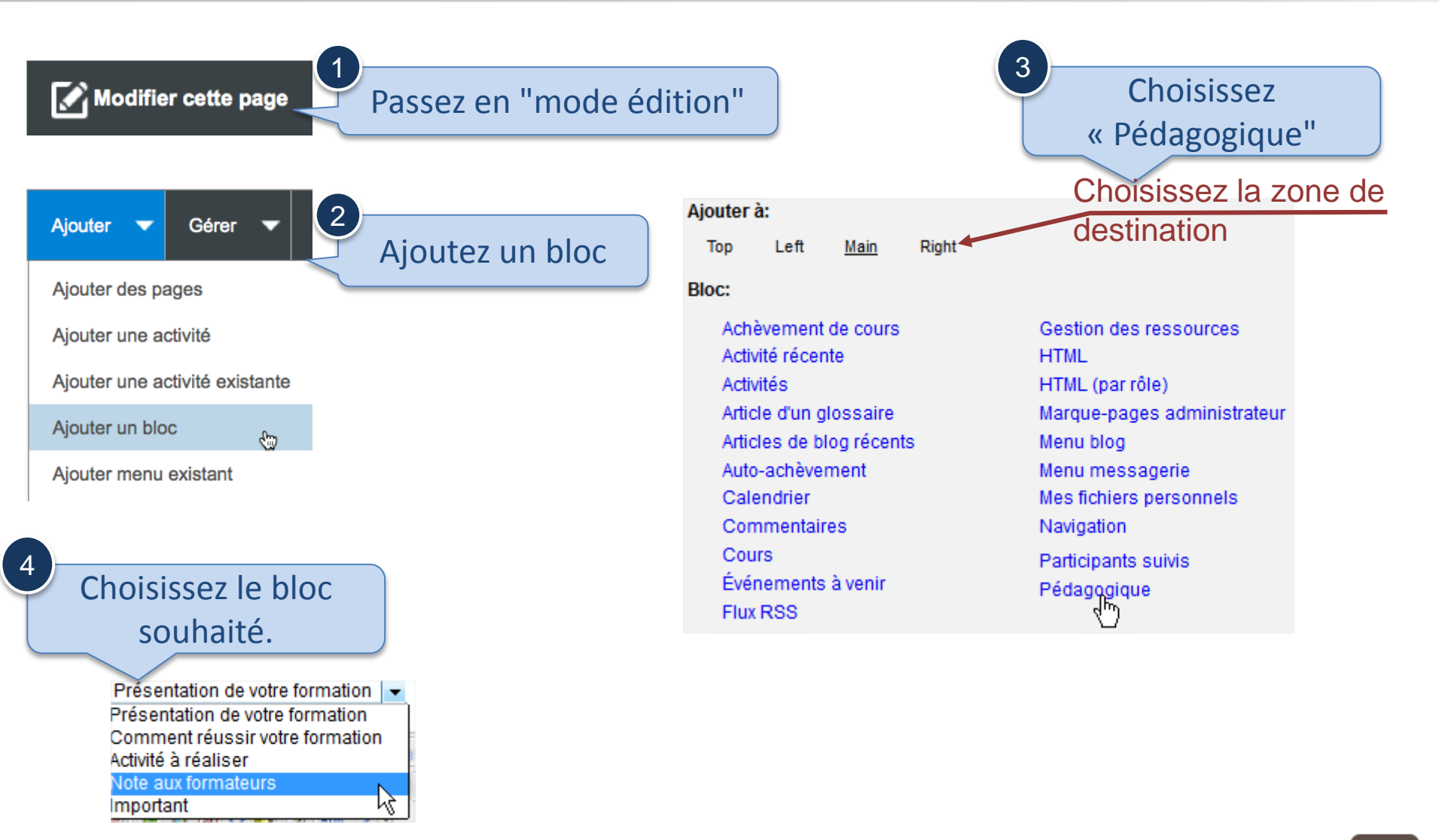

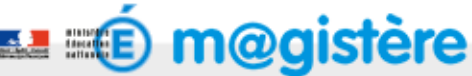